#### **Your Question**

#### **Article: 00115 Question:**

What is Net Report's Regular Expression Technical Formalism?

## **Net Report Answer**

#### **Introduction**

This document gives a general introduction to Regular Expressions before explaining Net Report's Regular Expression formalism.

#### **Table of Contents**

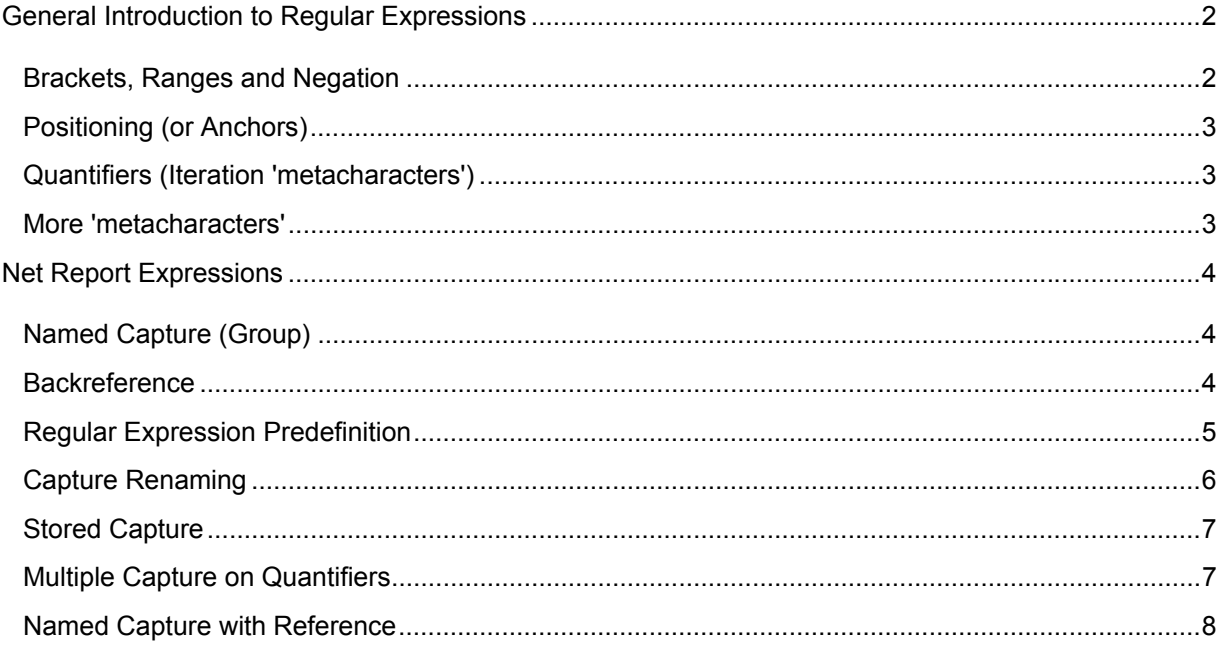

#### <span id="page-1-0"></span>**General Introduction to Regular Expressions**

Regular expressions are a way to search for substrings ("matches") in strings. This is done by searching with "patterns" through the string. For example, regular expressions describe a match as a string which (in a simple case) consists of the character types to match and quantifiers for how many times you want to have the character type matched. Regular expressions enable the following operations to be performed on a string with regular expressions:

- Test for a pattern: search through a string and check whether a pattern matches a substring, returning true or false.
- Extract a substring: search for a substring and return that substring.
- Replace a substring: search for a substring that matches a pattern and replace it by another string.
- Backreferences: store ("capture") a part of the matches substring for later reuse. This is done by placing the substring in parentheses (...).

#### **Brackets, Ranges and Negation**

Bracket expressions introduce our first metacharacters, in this case the square brackets which allow us to define list of things to test for. These lists can be grouped into what are known as Character Classes typically comprising well known groups such as all numbers etc..

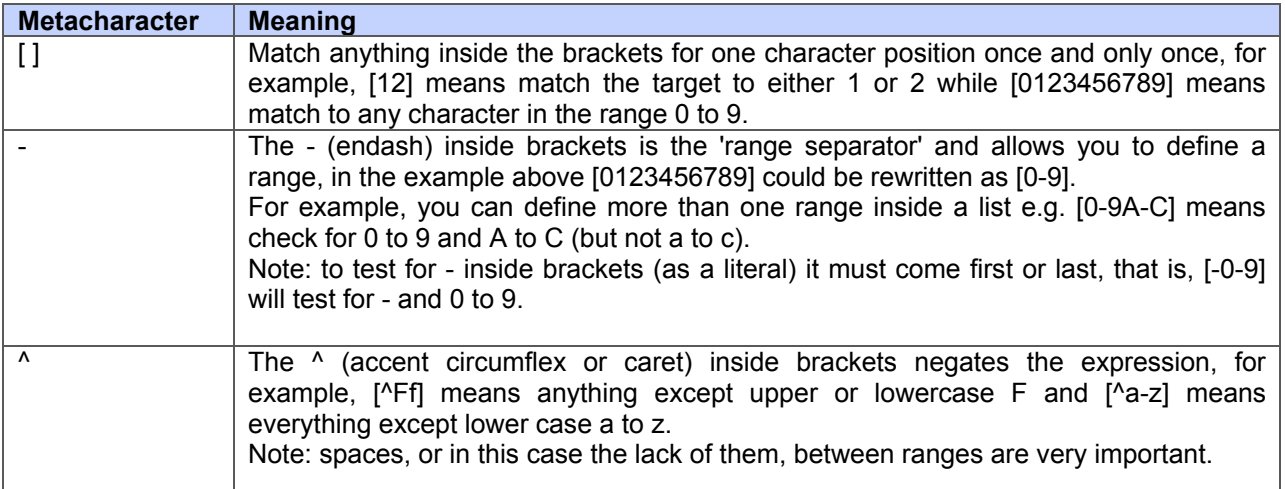

# <span id="page-2-0"></span>**Positioning (or Anchors)**

It is possible to control where in a target string the matches are valid. The following is a list of metacharacters that affect the position of the search:

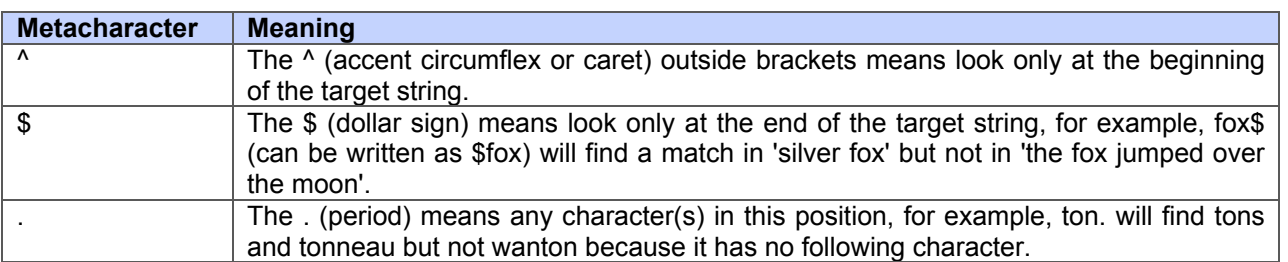

## **Quantifiers (Iteration 'metacharacters')**

The following is a set of quantifiers (iteration metacharacters) that can control the number of times a character or string is found in our searches.

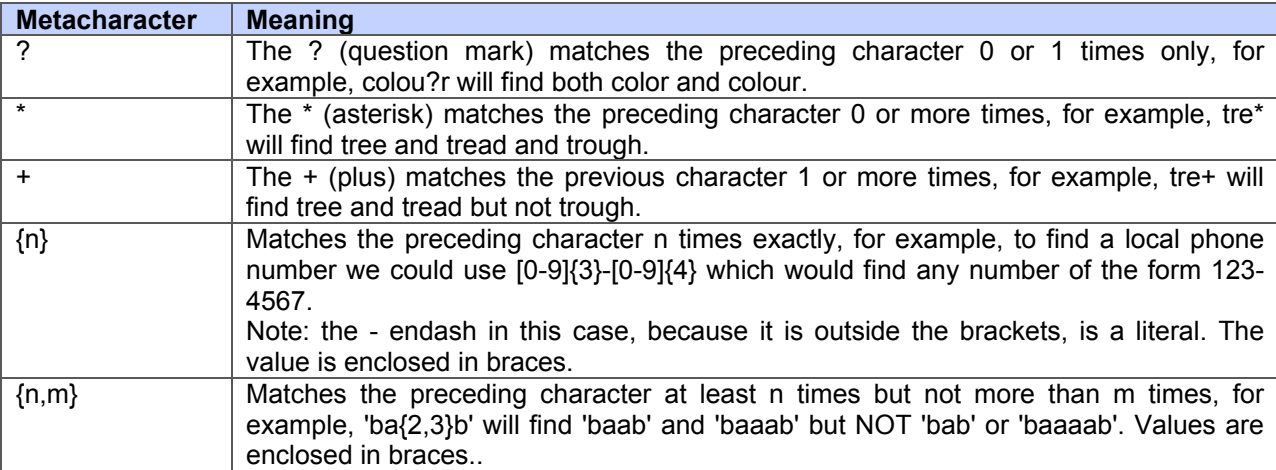

## **More 'metacharacters'**

The following is a set of additional metacharacters that provide added power to searches:

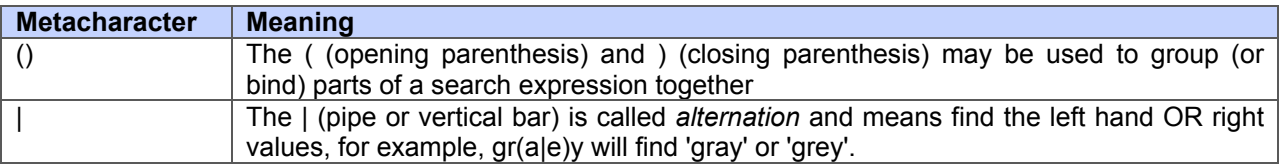

#### <span id="page-3-0"></span>**Net Report Expressions**

The Net Report Filter Engine uses the following Net Report-specific Expressions, which we will refer to here as "Net Report Expressions":

- Named Capture
- **Backreference**
- Regular Expression Predefinition
- Capture Renaming
- **Stored Capture**
- Multiple Capture on Quantifiers
- Named Capture with Reference

## **Named Capture (Group)**

This function enables you to define a name associated to the value of the substring corresponding to the pattern captured in the regular expression. For example in the .Net (Framework).

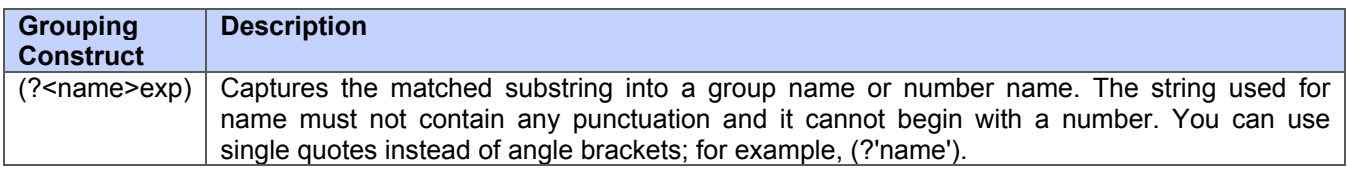

#### **Backreference**

The treatment of a backreference replaces the reference by a regular expression corresponding to the value of the capture which it refers to.

**Note:** the term "Target String" refers to the string which we will be searching in which we want to find our match or search pattern

Exemple :

Regular Expression: < $($ ?<tag>[^>]+)> $($ ?<value>[^<]+)</k<tag>> Target String: <b>Our email address</b> Capture Values: tag = Our email address value = sales@netreport.fr

## <span id="page-4-0"></span>**Regular Expression Predefinition**

This replaces a name by its pattern in the regular expression. This makes regular expressions easier to read and maintain.

(?:<name>) or (?:'name')

This specifies that the definition of the pattern referred to by the name 'name' must be replaced in the regular expression.

A form with capture of the syntax with capture is as follows

(?<name>) or (?'name')

This function is transitive.

For example:

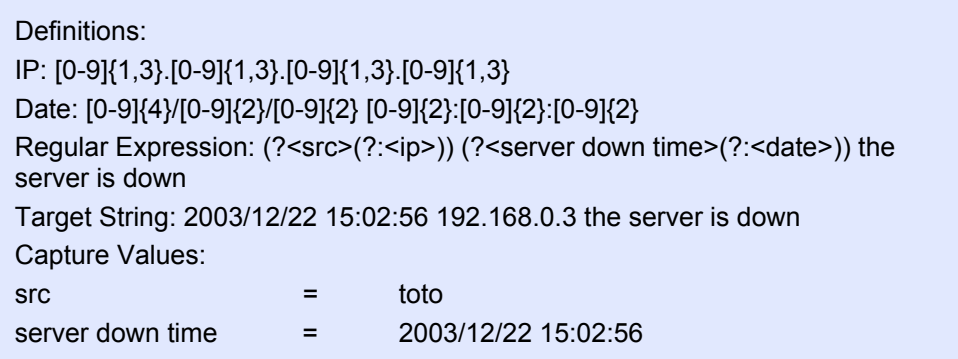

Example:

Definitions: Ip: [0-9]{1,3}.[0-9]{1,3}.[0-9]{1,3}.[0-9]{1,3} port: [0-9]+ IpPort: (?<ip>):(?<port>) Regular Expression: (?<lpPort>) (?<server down time>(?:<date>)) the server is down Translated Regular Expression: (?:<ip>)(?:<port>) (?<server down time>(?:<date>)) the server is down

## <span id="page-5-0"></span>**Capture Renaming**

Enables you to rename captures that are included in predefinitions. Predefinitions can present problems concerning named captures which are included in the predefinition; it is therefore practical to be able to rename them.

The previous example can be rewritten as follows:

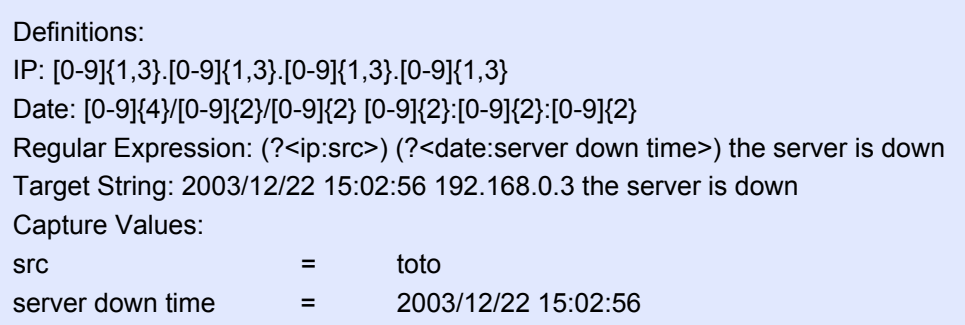

For a predefinition with capture the renaming applies to the capture. For a predefinition without capture the renaming applies to the captures it includes.

Syntax:

For a predefinition with capture: (?<predefinition name:new name>) For a predefinition without capture: (?:<predefinition name:new name sub capture #1**[:**new name sub capture #n**]+**>)

The last redefinition prevails.

You can redefine at the first level all the captures included by the predefinition either directly or by transitivity. The connection between the captures and their names is established according to the order in which they appear. That is the nth name renames the nth capture.

It is not necessary to specify all the names, however, to rename the nth capture you must rename the n-1 previous captures.

Example:

Definitions:

6

 $Date: [0-9]{4}$  $[0-9]{2}$  $[0-9]{2}$  $[0-9]{2}$  $[0-9]{2}$  $[0-9]{2}$ Port: [0-9]+ IpPort: (?<Ip>) (?<Port>) Regular Expression: (?<lp:src>) (?<Port:src\_port>) the server is down Regular Expression: (?:<lpPort:src:src\_port>) the server is down

## **Stored Capture**

Stores the data captured in a named variable which will be reused following that.

Syntax:

?<\$name>

If the « name » variable already exists then its value is replaced.

If the capture is multi-value then the different values of the capture are also stored.

The variable can be referenced, to do so its name must be preceded by the \$ character (please see the section concerning Capture with Named Reference).

#### **Multiple Capture on Quantifiers**

Enables you to capture in a collection a pattern which corresponds to multiple values in the source string.

Example:

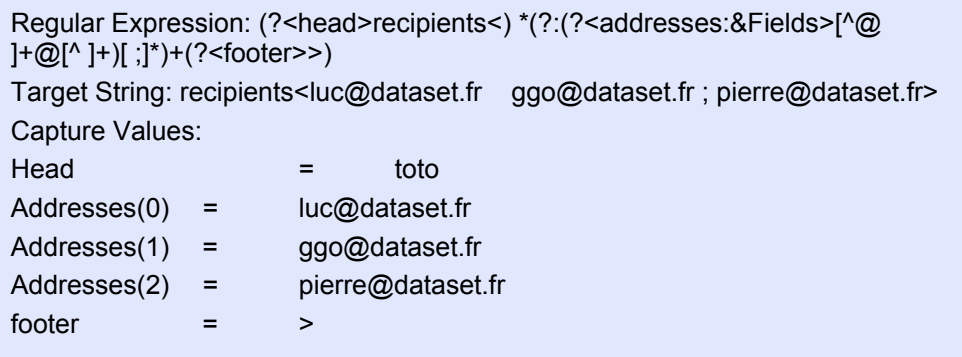

## **Named Capture with Reference**

A Named Capture with Reference enables you to associate a capture name to a value according to the value of the previous capture.

Syntax:

(?<&name>exp)

<name> is either the name of a capture obtained from searching the target string or a stored capture (global variable) (please see the section concerning the stored captures).

In the case of the value of a capture this creates a new capture whose name is the last value obtained for the capture named 'name'. If the resulting capture already had a value, then the value is added to it and the capture becomes a multi-value capture.

Example:

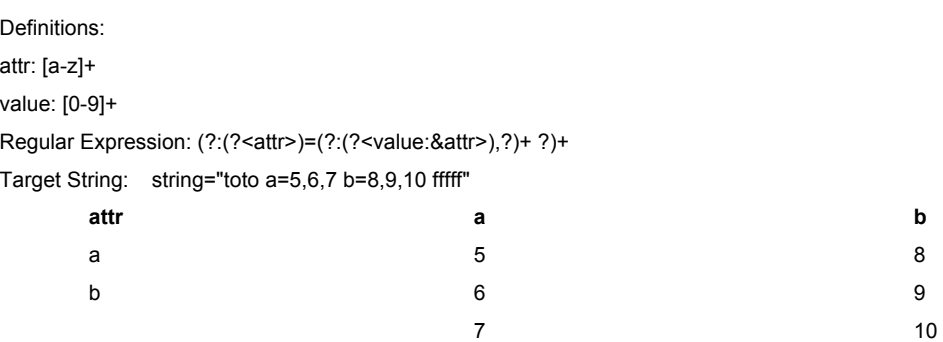

In the case of a global variable this creates a capture whose name corresponds to the item in rank n in the global variable (if the variable is single value then  $n = 1$ ).

N being the rank of the captured value for the capture.

Example:

Definitions: attr: [a-z]+ value: [0-9]+

Regular Expression: (?<&\$Fields>[^ ""]+|(?:<VBString>)) Target String: "192.168.14 20/02/99 "a short message"

8

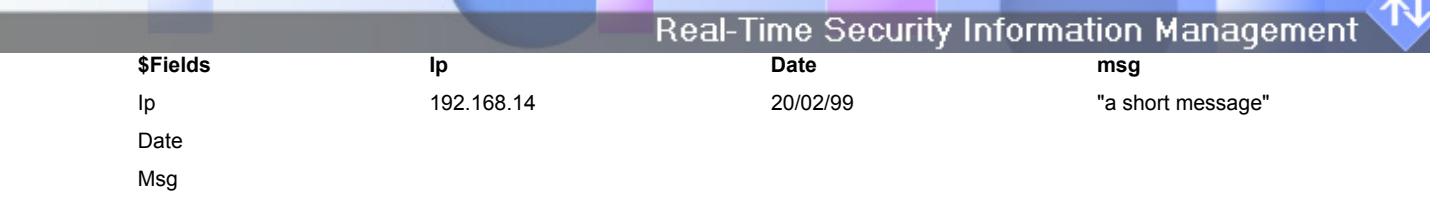